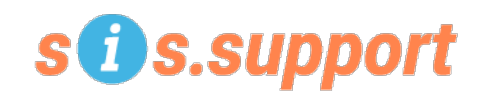

## **Year-End Preparation – High Schools**

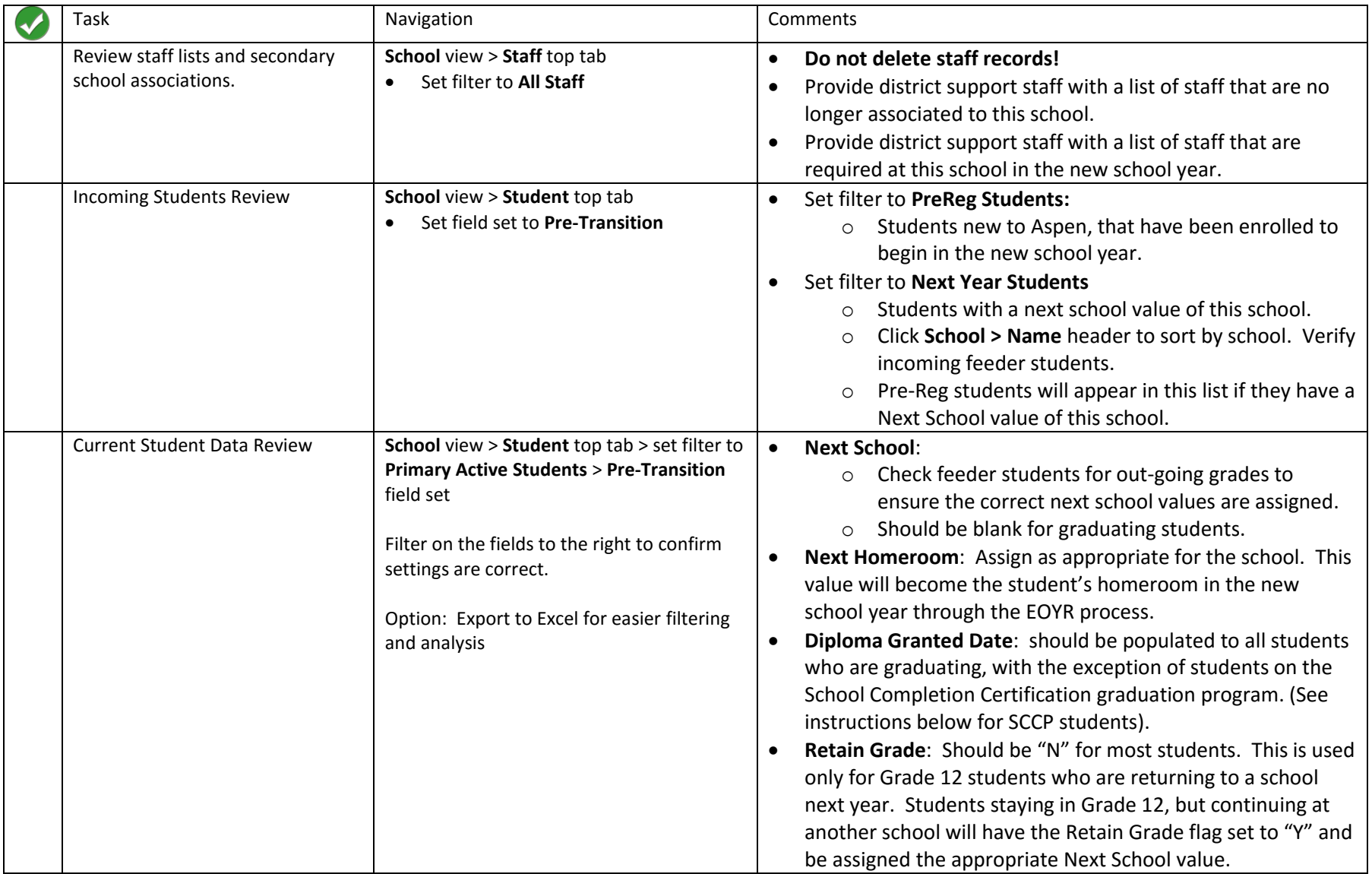

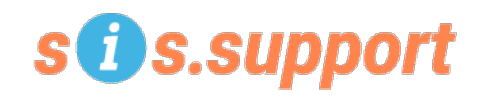

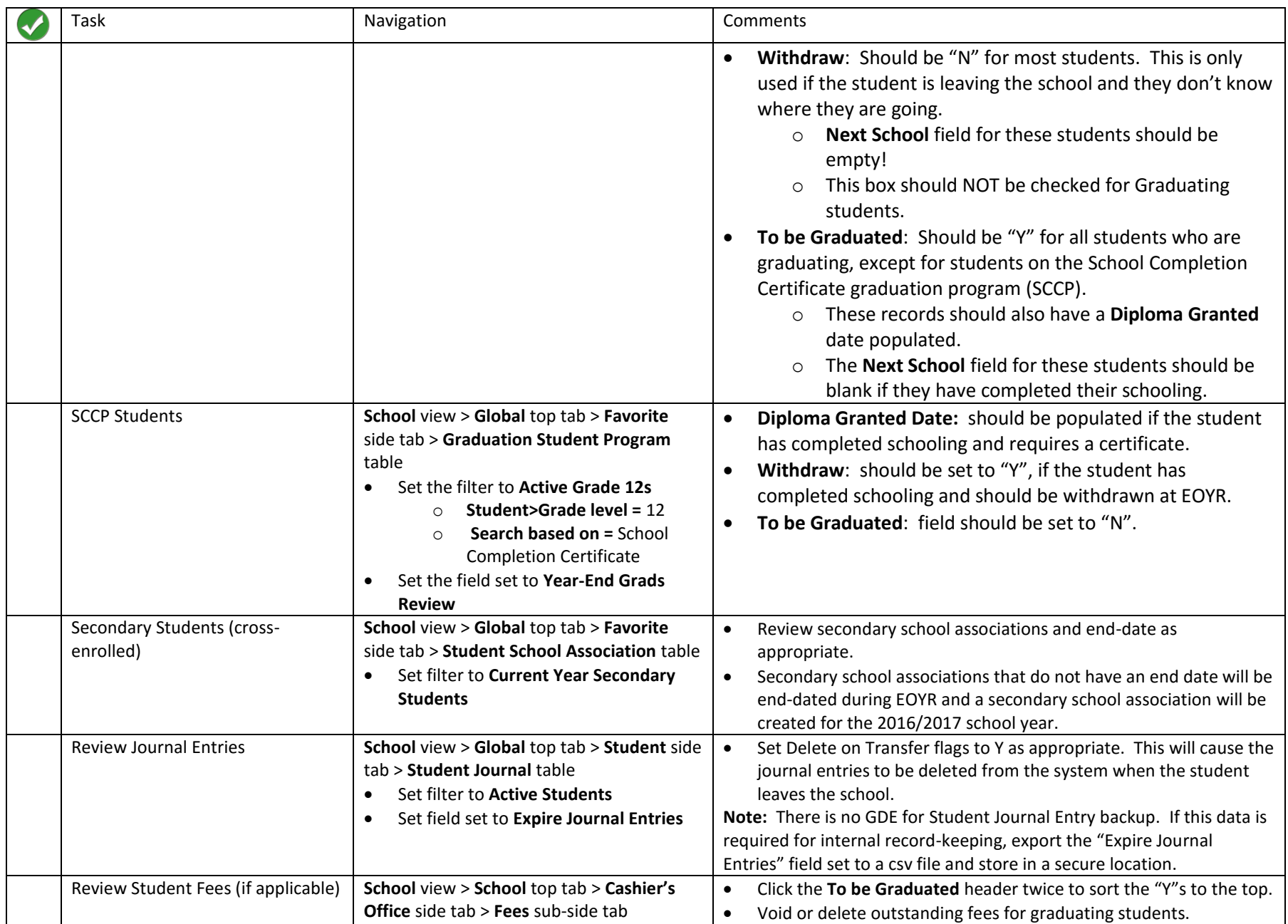

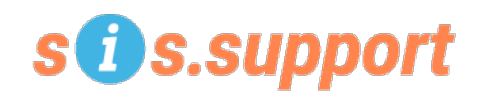

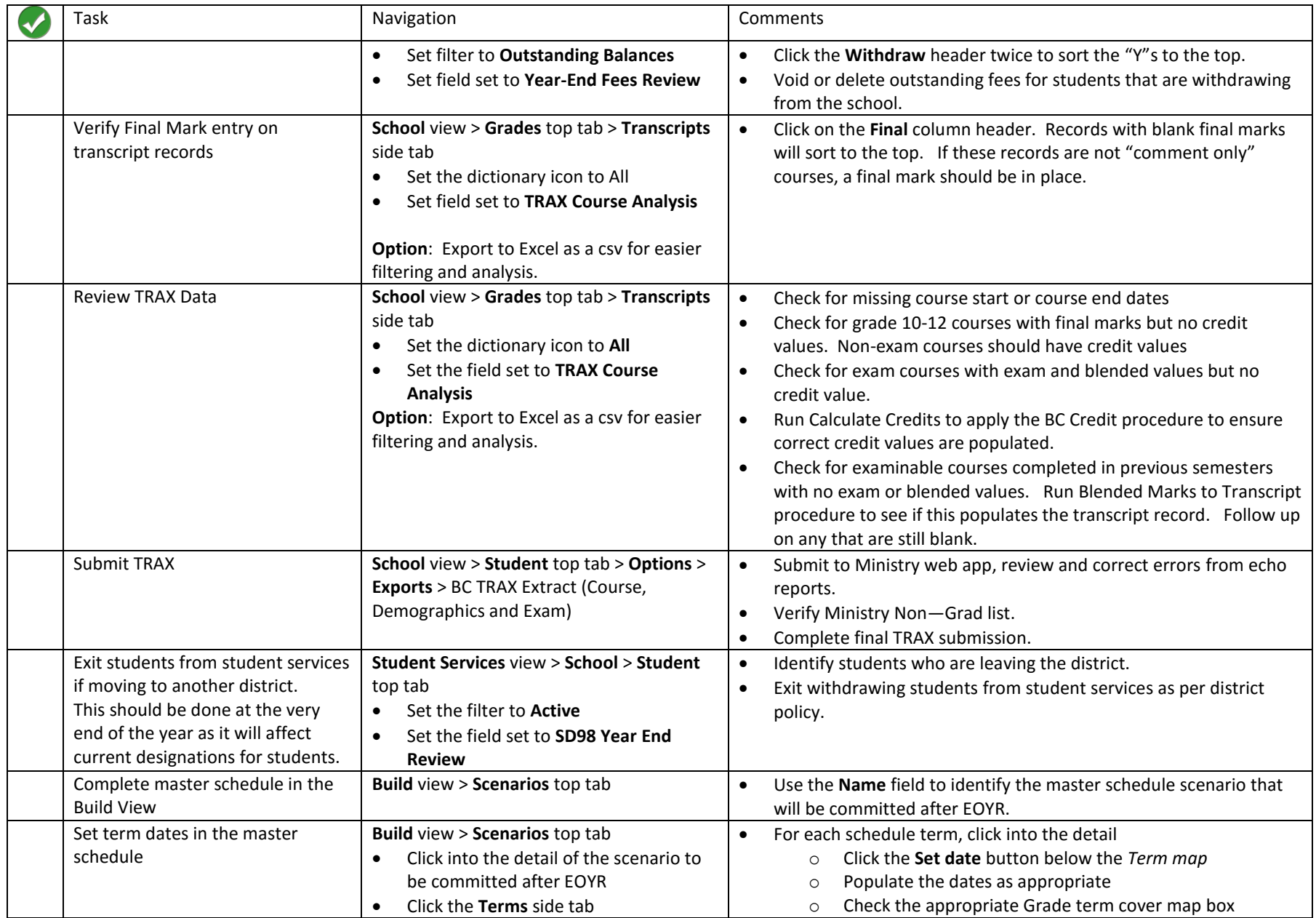

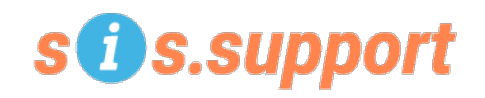

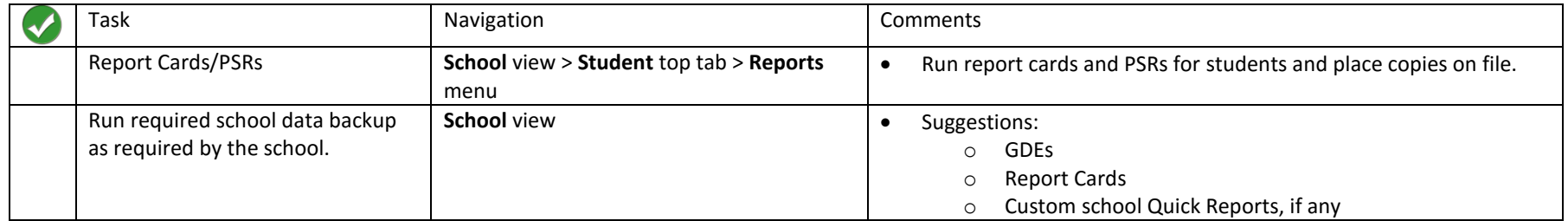